**MetaClick With Keygen X64 [Updated-2022]**

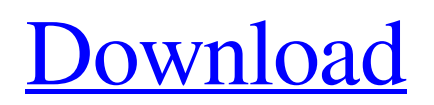

MetaClick is a software tool that can help you if your mouse happens to break down or if you are unable to use it properly. Basically, when the mouse pointer stops moving, this program clicks for you at fixed time intervals. The application displays a very simple and easy-to-use interface with just six buttons that represent some of the types of clicks that you can make: right, left and double click, left drag and even scrollwheel. MetaClick can be stopped very easily just by right clicking on the program and choosing the 'Suspend' option from the context menu. From here, you are also able to choose the other types of clicks that are not displayed in the main window, such as right drag and right

double. Furthermore, suspending the clicks and opening the Settings screen can be achieved in this menu. The program is highly customizable, seeing that you can hide or unhide the cursor tag, change its colors and fonts, and enable sound when you click (only WAV). The app gives you the possibility of changing all the buttons on the main screen or just adding some that you use a lot.

MetaClick has a very helpful option, called 'Orbit' that opens three types of clicks at fixed intervals, so that you do not always have to toggle between left and right click and so on from the main window. All in all, MetaClick is a very handy tool that helps users a lot if clicking cannot be done properly with their mouse. MetaClick Portable enables you to make mouse clicks

with your computer. It is a very simple app with just six buttons. Its main idea is to make mouse clicks for you while you are not clicking. Thus, the app will monitor your mouse if it is not moving. When the mouse starts moving again, the clicks are stopped, and the time of the last click is saved. The user can then resume by clicking one of the six buttons of the program. This is

very convenient when you are typing. MetaClick has a very helpful option, called 'Orbit' that opens three types of clicks at fixed intervals, so that you do not always have to toggle between left and right click and so on from the main window. All in all, MetaClick is a very handy tool that helps users a lot if clicking cannot be done properly with their mouse. MetaClick Portable

## Description: MetaClick Portable is a software tool that can help you if your mouse breaks down or if you

**MetaClick Crack+**

MetaClick is a software tool that can help you if your mouse happens to break down or if you are unable to use it properly. Basically, when the mouse pointer stops moving, this program clicks

for you at fixed time intervals. The application displays a very simple and easy-to-use interface with just six buttons that represent some of the types of clicks that you can make: right, left and double click, left drag and even scrollwheel. MetaClick can be stopped very easily just by right clicking on the program and choosing the 'Suspend' option from the context menu. From

here, you are also able to choose the other types of clicks that are not displayed in the main window, such as right drag and right double. Furthermore, suspending the clicks and opening the Settings screen can be achieved in this menu. The program is highly customizable, seeing that you can hide or unhide the cursor tag, change its colors and fonts, and enable sound when you click (only

WAV). The app gives you the possibility of changing all the buttons on the main screen or just adding some that you use a lot. MetaClick has a very helpful option, called 'Orbit' that opens three types of clicks at fixed intervals, so that you do not always have to toggle between left and right click and so on from the main window. All in all, MetaClick is a very handy tool

that helps users a lot if clicking cannot be done properly with their mouse. MetaClick is a software tool that can help you if your mouse happens to break down or if you are unable to use it properly. Basically, when the mouse pointer stops moving, this program clicks for you at fixed time intervals. The application displays a very simple and easy-touse interface with just six buttons

that represent some of the types of clicks that you can make: right, left and double click, left drag and even scrollwheel. MetaClick can be stopped very easily just by right clicking on the program and choosing the 'Suspend' option from the context menu. From here, you are also able to choose the other types of clicks that are not displayed in the main window, such as right drag and right

double. Furthermore, suspending the clicks and opening the Settings screen can be achieved in this menu. The program is highly customizable, seeing that you can hide or unhide the cursor tag, change its colors and fonts, and enable sound when you click (only WAV 09e8f5149f

A software tool that can help you if your mouse happens to break down or if you are unable to use it properly. Basically, when the mouse pointer stops moving, this program clicks for you at fixed time intervals. The application displays a very simple and easy-touse interface with just six buttons that represent some of the types of

clicks that you can make: right, left and double click, left drag and even scrollwheel. MetaClick can be stopped very easily just by right clicking on the program and choosing the 'Suspend' option from the context menu. From here, you are also able to choose the other types of clicks that are not displayed in the main window, such as right drag and right double. Furthermore, suspending

the clicks and opening the Settings screen can be achieved in this menu. The program is highly customizable, seeing that you can hide or unhide the cursor tag, change its colors and fonts, and enable sound when you click (only WAV). The app gives you the possibility of changing all the buttons on the main screen or just adding some that you use a lot. MetaClick has a very helpful

option, called 'Orbit' that opens three types of clicks at fixed intervals, so that you do not always have to toggle between left and right click and so on from the main window. All in all, MetaClick is a very handy tool that helps users a lot if clicking cannot be done properly with their mouse. Review MetaClick Screenshots of MetaClick MetaClick Publisher's Description

A software tool that can help you if your mouse happens to break down or if you are unable to use it properly. Basically, when the mouse pointer stops moving, this program clicks for you at fixed time intervals. The application displays a very simple and easy-touse interface with just six buttons that represent some of the types of clicks that you can make: right, left and double click, left drag and

even scrollwheel. MetaClick can be stopped very easily just by right clicking on the program and choosing the 'Suspend' option from the context menu. From here, you are also able to choose the other types of clicks that are not displayed in the main window, such as right drag and right double. Furthermore, suspending the clicks and opening the Settings screen can be achieved in this

## menu. The program is highly customizable, seeing that you can hide or unhide the cursor tag, change its colors

**What's New In?**

MetaClick saves you valuable time and effort by letting you control your mouse through the use of simple clicks and gestures! MetaClick enables you to control

your computer's mouse functions in an easy and simple way. MetaClick is perfectly integrated into the Windows operating system, works like a charm and requires no installation or thirdparty software. It has a comprehensive set of customizable features and icons, which lets you create your own unique way to control your mouse. You're in control – tell it what to

click, when to click it and what to do on the screen. MetaClick Features: Stick to click functions (thumb and forefinger clicks), including right, left and double click, right drag, right double and right scroll wheel, middle mouse button and more Customizable, intuitive click interface: set a mouse icon, keyboard and/or text to open it, set button colors, fonts and add or remove buttons

Customize your own personal clicks (from the list or from orbit) Increase your productivity: activate your own mouse commands, set specific times and choose from four visual feedback options Help: when clicking does not work, shows you on screen why Orbit: three customizable clicks at defined intervals and when you press a mouse button again, it resumes to its original

setting Settings: shows you the current settings of your mouse (buttons enabled or not, time to click, feedback and orbit) Compatibility: Requires a mouse with scroll wheel Microsoft Windows 2000, XP, Vista, 7 and 8, 32/64bit How To Use MetaClick MetaClick's main window is very simple and straightforward, with just a few menus and buttons. The left side

of the main window displays the mouse cursor, while the right side contains the "Options" menu, which lets you control the settings of the app, such as: change mouse icon, mouse pointer type (16 different options), highlight color and add/remove buttons. At the bottom of the main window there is a "Help" option. There is no need to download third-party software and third-party DLL files

to use MetaClick. The Settings menu – that allows you to choose which types of clicks you want MetaClick to perform for you  $-$  is where you can adjust the following options: Left click: set the mouse to left click. The default mouse settings are Th

**System Requirements For MetaClick:**

Xbox One: 3.2 GHz Quad-Core CPU 2 GB RAM 45 GB available space 1080p HD display (1366 x 768) Internet connection Minimum Game-Ready Settings Windows 10 OS 64-bit CPU 55 GB available space Graphics: DirectX 11.0 Compatible with HD 7870 or equivalent NVIDIA GPU (Windows 7/8) DirectX®: Version

## 11 GPU: 6 GB Available space Maximum

[http://xn----8sbdbpdl8bjbfy0n.xn--p1ai/wp-](http://xn----8sbdbpdl8bjbfy0n.xn--p1ai/wp-content/uploads/2022/06/HTML_Bulk_Email__Crack_Keygen_For_LifeTime_Download_2022_New.pdf)

- [content/uploads/2022/06/HTML\\_Bulk\\_Email\\_\\_Crack\\_Keygen\\_For\\_LifeTime\\_Download\\_2022\\_New.pdf](http://xn----8sbdbpdl8bjbfy0n.xn--p1ai/wp-content/uploads/2022/06/HTML_Bulk_Email__Crack_Keygen_For_LifeTime_Download_2022_New.pdf)
- <https://www.ticonsiglioperche.it/dator-crack-win-mac-updated-2022/uncategorized/>
- <http://taifsn.com/fund/faxamatic-crack-activation-code-free-download-x64/>
- <https://www.mycatchyphrases.com/robot-commander-win-mac/>
- [https://mr-key.com/wp-content/uploads/2022/06/Sn0wbreeze\\_March2022.pdf](https://mr-key.com/wp-content/uploads/2022/06/Sn0wbreeze_March2022.pdf)
- <http://8848pictures.com/pirates-of-the-caribbean-4-win-7-theme-crack-with-product-key-latest-2022/>
- <https://rajnikhazanchi.com/resize-pictures-plus-crack-free-download/>
- [https://www.sensoragencia.com/wp-content/uploads/2022/06/Sailing\\_Windows\\_7\\_Theme.pdf](https://www.sensoragencia.com/wp-content/uploads/2022/06/Sailing_Windows_7_Theme.pdf)
- <http://noticatracho.com/?p=18502>
- [http://www.studiofratini.com/wp-content/uploads/2022/06/MONOGRAM\\_Pump\\_Serial\\_Number\\_Full\\_Torrent\\_Free\\_WinMac.pdf](http://www.studiofratini.com/wp-content/uploads/2022/06/MONOGRAM_Pump_Serial_Number_Full_Torrent_Free_WinMac.pdf) <https://taavistea.com/wp-content/uploads/2022/06/nanetale.pdf>
- <http://www.essentialoilscandles.com/convertigo-studio-crack-free-download-win-mac/>
- <https://pteridoportal.org/portal/checklists/checklist.php?clid=9098>
- <http://www.studiofratini.com/data-masking-suite-download-updated/>
- <https://www.caribbeanskillsbank.com/lm3915-calculator-crack-incl-product-key-free-download-2022-new/>
- <http://nuihoney.com/simnet-registry-repair/>
- [http://thingsforfitness.com/wp-content/uploads/2022/06/American\\_Gangster.pdf](http://thingsforfitness.com/wp-content/uploads/2022/06/American_Gangster.pdf)
- [http://xn----8sbdbpdl8bjbfy0n.xn--p1ai/wp-content/uploads/2022/06/Portable\\_HKTunes\\_Crack\\_\\_\\_License\\_Keygen\\_WinMac.pdf](http://xn----8sbdbpdl8bjbfy0n.xn--p1ai/wp-content/uploads/2022/06/Portable_HKTunes_Crack___License_Keygen_WinMac.pdf) <http://agrit.net/2022/06/jeff-039s-desktop-calendar-crack-license-code-keygen-for-windows/>
- [https://warganesia.id/upload/files/2022/06/ETb2eFAGmQ66RxgXnjmE\\_07\\_c9d7e789a1e7ba036ad31e2ff27a06f4\\_file.pdf](https://warganesia.id/upload/files/2022/06/ETb2eFAGmQ66RxgXnjmE_07_c9d7e789a1e7ba036ad31e2ff27a06f4_file.pdf)